# How to decide – Machine Learning with Python

#### Michael Röttger, Andreas W. Liehr

Materials Research Center, Freiburg, Germany Service-group "Scientific Information processing"

<span id="page-0-0"></span>2008-07-27

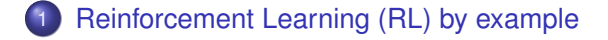

- [Results for examples](#page-20-0)
- [Debugging the learning process](#page-24-0)

<span id="page-1-0"></span>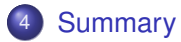

### **Outline**

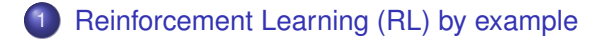

#### **[Results for examples](#page-20-0)**

[Debugging the learning process](#page-24-0)

### <span id="page-2-0"></span>**[Summary](#page-37-0)**

### Example control problem: acrobot

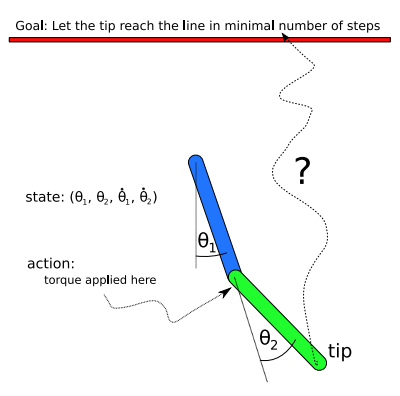

every time step: new torque, constant reward  $r = -1$ Maximize total reward  $\longleftrightarrow$  minimize numer of time steps model taken from [2]

### RL's view of control problems

- $s_t$  state of the environment at time t
- $a_t$  agent's action at time t
- $r_{t+1}$  reward for doing  $a_t$

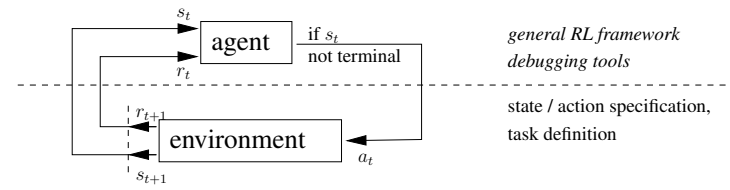

#### Agent's challenge

Assumption: Modell for transition  $s \stackrel{a}{\longrightarrow} r'$ , s' is unknown!<br>How to to **maximize the estimation of the total reward** How to to **maximize the estimation of the total reward**?

### Simple example: path finder

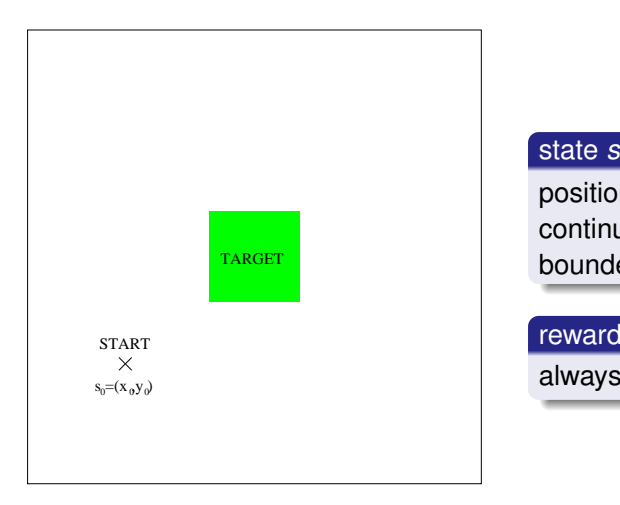

position  $(x, y)$ continuous bounded

#### reward r

always −1 on every step

# Simple example: path finder

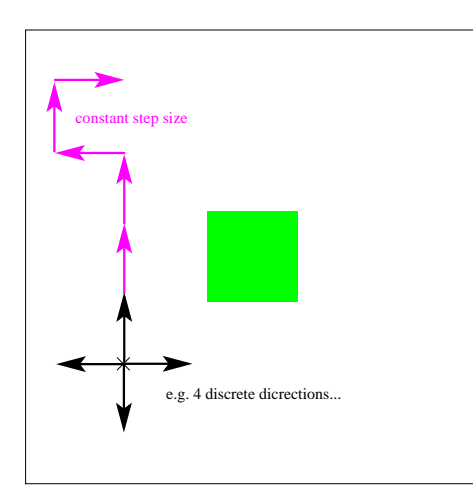

#### action a (discrete)

direction as angle  $\alpha$ e.g. 4 discrete values

 $0^\circ, 90^\circ, 180^\circ, 270^\circ$ 

(or 8, 16,. . . values)

# Simple example: path finder

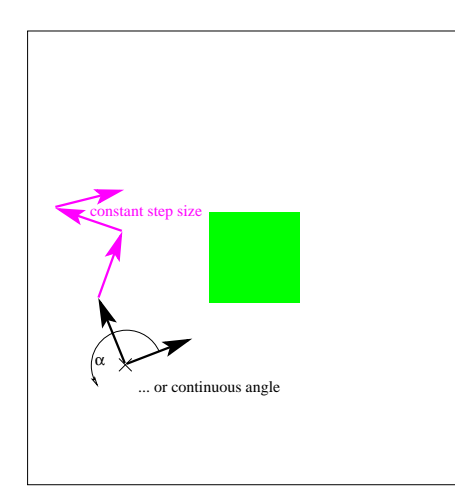

#### action a (continuous)

direction as angle  $\alpha$ with continuous values

$$
\alpha\in[0^\circ,360^\circ[
$$

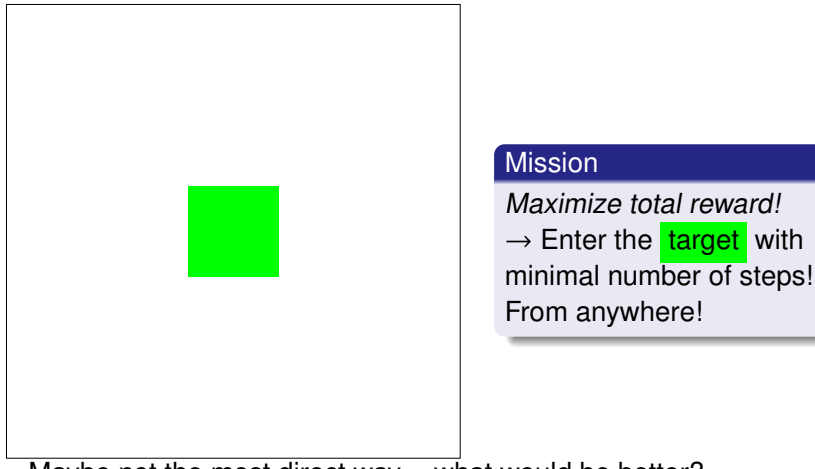

Maybe not the most direct way .. what would be better?

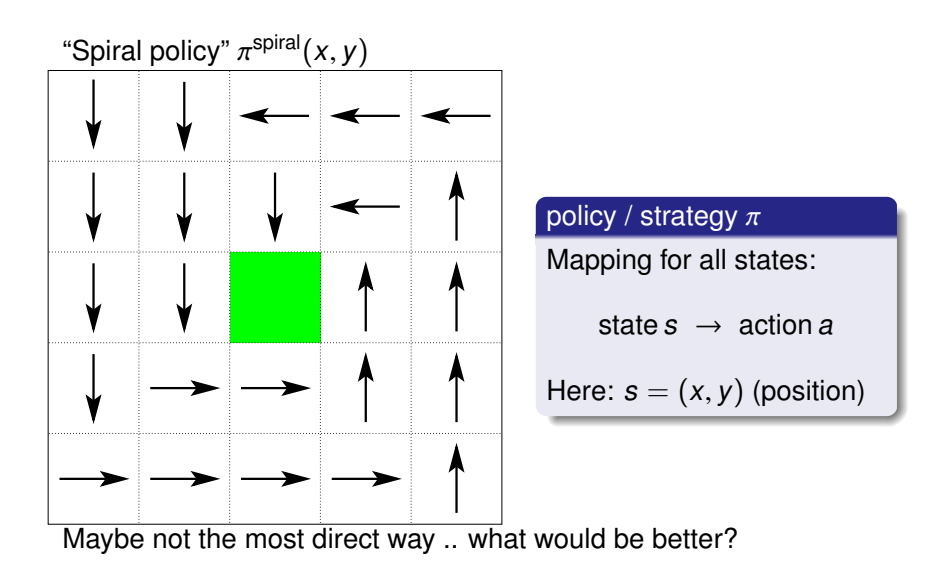

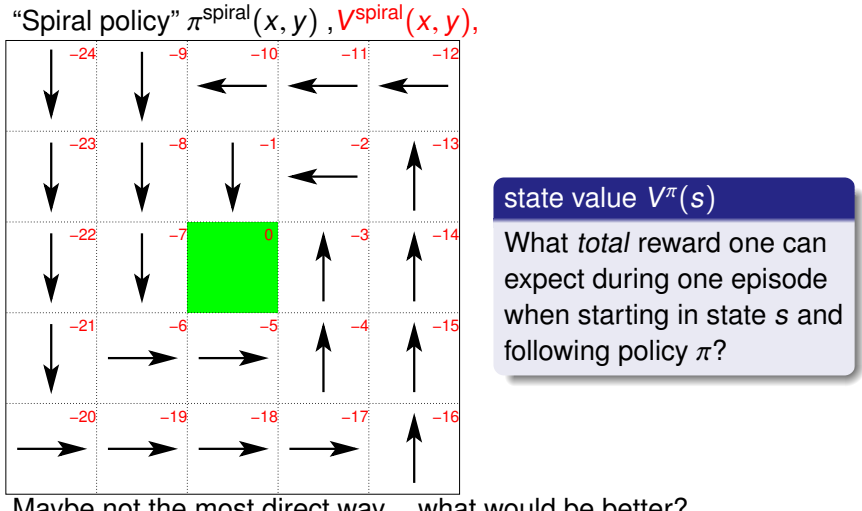

Maybe not the most direct way .. what would be better?

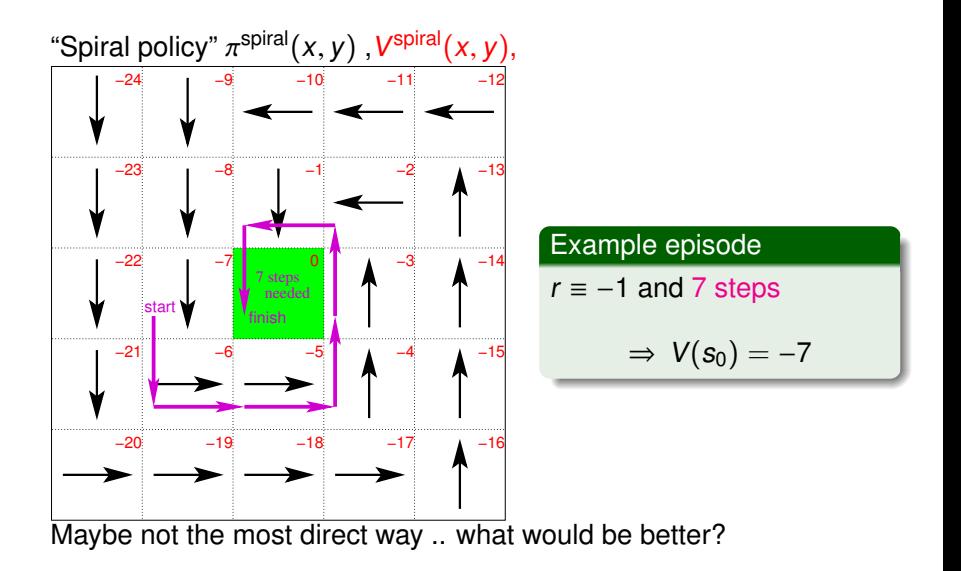

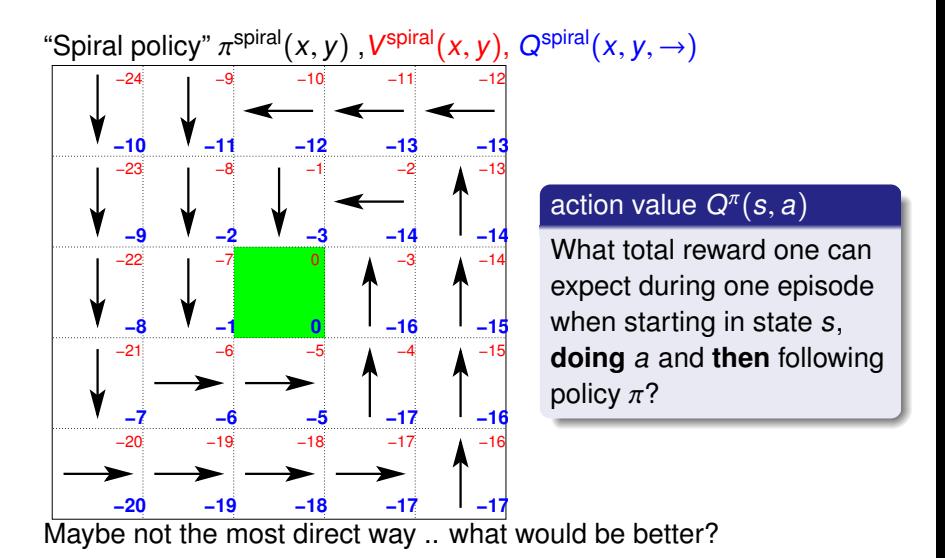

Michael Röttger, Andreas W. Liehr [How to decide, EuroSciPy 2008, Leipzig](#page-0-0)

# Optimal policy and value functions

#### ordering relation

$$
\pi \geq \pi' \; : \Leftrightarrow \; V^{\pi}(s) \geq V^{\pi'}(s) \; \forall s.
$$

optimal policy  $\pi^*$  (not unique)

π  $\pi^* > \pi \quad \forall \pi$ 

optimal value functions (unique for all  $\pi^*$ )

$$
Q^*(s, a) := Q^{\pi^*}(s, a)
$$
  

$$
V^*(s) := V^{\pi^*}(s) = \max_a Q^*(s, a)
$$

Q<sup>∗</sup> would be very useful, because

$$
\pi^*(s) = \argmax_a Q^*(s, a)
$$

Michael Röttger, Andreas W. Liehr [How to decide, EuroSciPy 2008, Leipzig](#page-0-0)

# Optimal solution for pathfinder

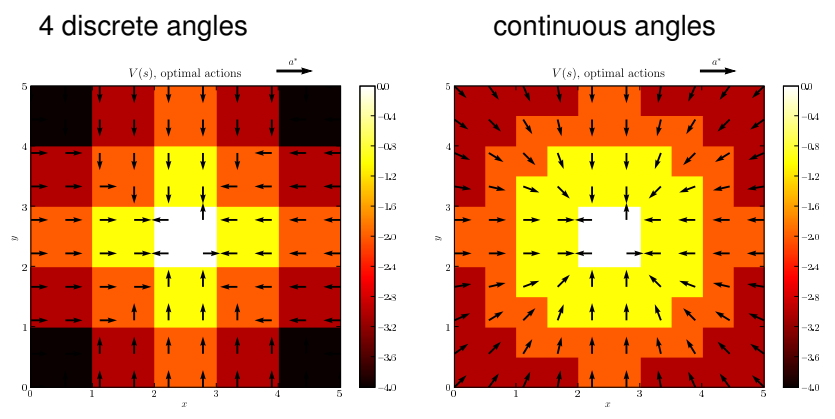

optimal solution is known exactly

 $\rightarrow$  pathfinder useful for comparing different algorithms!

# Task definition

# Inherit from rl.taskskel.Environment define system's dynamics and reward using property sets .\_\_init\_\_(state\_ps, action\_ps, gamma, \*args, \*\*kwds)

- .terminal(state=None)
- .state\_valid(state) # optionally
- .action\_valid(state, action) # optionally
- .next\_state(state, action)
- .reward(state, action, next\_state)

#### optionally, if known, define optimal solution

- .state\_value(state)
- .action\_value(state, action)
- .optimal\_action(state)

# Excerpt of task definition for path finder

class PathFinderEnvironment(rl.taskskel.Environment):

```
...
def next_state(self, state, action):
    x, y = stateangle = action[0]x \leftarrow STEP WIDTH*math.cos(angle)
    v += STEP WIDTH*math.sin(angle)
    # crop state to make it valid
    if x < self. min x:
       x = self. min xelif x > self.max_x:
       x = self. max x...
    return (x,y)
def reward(state, action, next_state):
    return -1
```
...

### Preparing property sets

#### pathfinder's state

```
state_ps = rl.properties.PropertySet('state')
state_ps.add_continuous('x', minx, maxx)
state_ps.add_continuous('y', miny, maxy)
```
#### pathfinder's action

```
action_ps = rl.properties.PropertySet('action')
# discrete actions ..
angles = N.arange(0, twopi,twopi / num_discrete_angles )
action_ps.add_discrete('angle', angles)
# .. or continuous actions
action_ps.add_continuous('angle', 0, twopi)
```
# Purpose of property sets

Property sets are helpers for

**•** validation:

state\_ps.valid( $(3,-5)$ )  $\rightarrow$ False

- generation of valid random values: state\_ps.random()
- generation of sample points: state\_ps.samples(nx,ny)
- **o** generalisation

# **Objectives**

We want to have a simple RL framework in Python

- which can be easily applied to new control tasks
- to evaluate algorithms by comparision with known optimal solutions
- to find and test methods for searching for optimal policies  $\pi^*$ <br>for continuous actions for continuous actions
- to compare solutions with discrete/continuous states/actions
- which allows separation of computation from analysis

### **Outline**

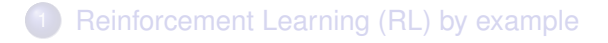

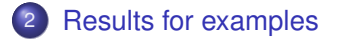

[Debugging the learning process](#page-24-0)

<span id="page-20-0"></span>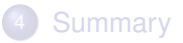

# How to find Q∗?

Challenge: Learn from rewards and by trial and error!

Bellman optimality equation for action values

$$
Q^*(s, a) = E\left\{r(s_t, a_t, s_{t+1}) + \gamma \max_{a'} Q^*(s_{t+1}, a')\middle| s_t = s, a_t = a\right\}
$$

 $\rightarrow$  foundation for many iterative methods with scheme

$$
Q_0 \stackrel{argmax}{\rightarrow} \pi_0 \stackrel{learning}{\rightarrow} Q_1 \stackrel{argmax}{\rightarrow} \pi_1 \stackrel{learning}{\rightarrow} \dots \stackrel{learning}{\rightarrow} Q^* \leftrightarrow \pi^*
$$

#### like

```
TD methods: Sarsa(\lambda), Q(\lambda) [3], ...
PI methods: LSPI [1], KLSPI [4],. . .
```
# Policies found for pathfinder

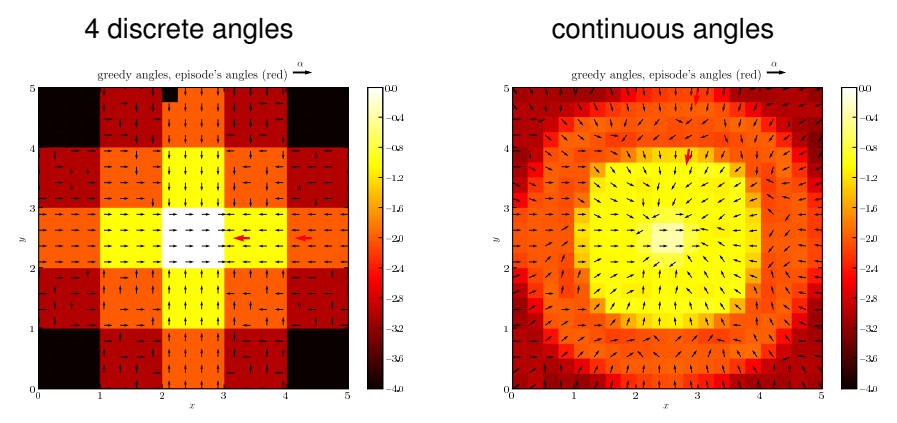

(used for continuous  $a:$  Sarsa $(\lambda)$ , linear approximation, RBF features for states/actions, ...)

#### Solution for acrobot

Discrete actions:  $\tau \in [-1, 0, 1]$ 

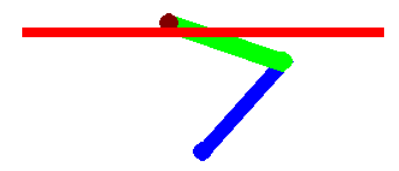

$$
R = -76 \qquad t = 15.4 \text{ s}
$$

 $(Sarsa(\lambda))$ , linear approximation, tilings as state features, eligibility traces...)

Michael Röttger, Andreas W. Liehr | [How to decide, EuroSciPy 2008, Leipzig](#page-0-0)

### **Outline**

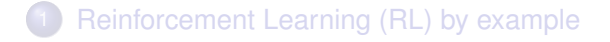

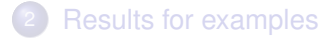

3 [Debugging the learning process](#page-24-0)

#### <span id="page-24-0"></span>**[Summary](#page-37-0)**

# Saving results in HDF5 files

#### Separation of calculation and analysis

Data  $\rightarrow$  HDF 5 file using PyTables

- parameters, command line switches
- $\bullet$  task description
- **•** start/end time of execution
- sampling states/actions:  $\tilde{\mathbf{s}}_i$ ,  $\tilde{\mathbf{a}}_j$   $\forall i, j$
- optimal solution, if available:

 $Q^*(\tilde{s}_i, \tilde{a}_j), V^*(\tilde{s}_i), \pi^*(\tilde{s}_i), Q^*(\tilde{s}_i, \pi^*(\tilde{s}_i))$ 

Two tables for each saved episode:

for last time  $\mathcal{T}\colon\thinspace \mathcal{Q}(\widetilde{\mathbf{s}}_i,\ \widetilde{a}_j),\, \mathcal{V}(\widetilde{\mathbf{s}}_i),\pi(\widetilde{\mathbf{s}}_i),\mathcal{Q}(\widetilde{\mathbf{s}}_i,\ \pi(\widetilde{\mathbf{s}}_i)),\dots$ 

for each time step: state, action, reward, ...

#### Review of resulting episodes

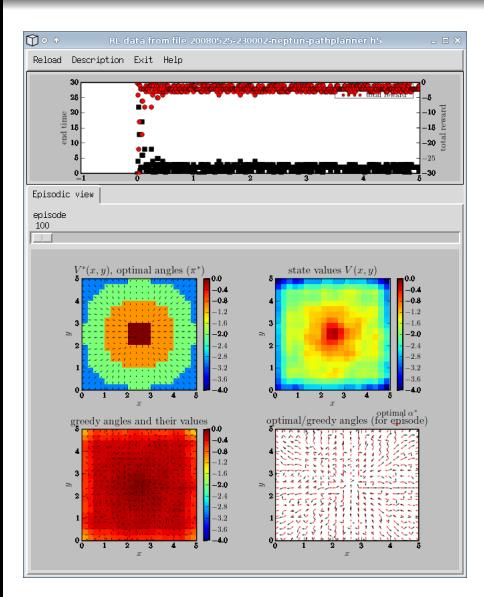

- maps HDF tables/arrays to plots
- plot descriptions read from YAML file
- gives an overview about all episodes (total reward, end time)
- allows browsing through episodes by selecting rows in HDF tables
- **o** uses Tkinter/Tix with an embedded Matplotlib figures

#### Review of resulting episodes

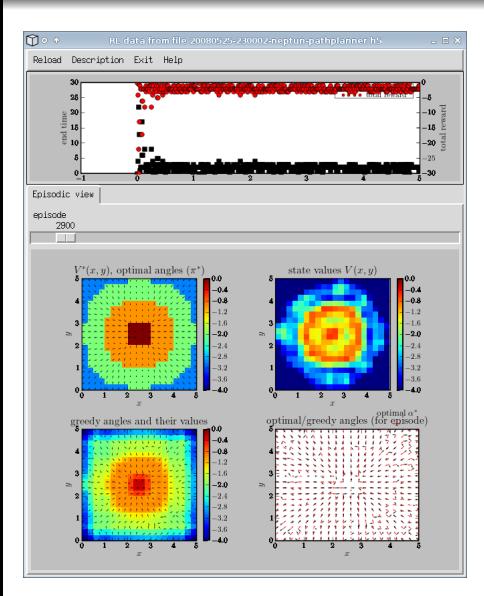

- maps HDF tables/arrays to plots
- plot descriptions read from YAML file
- gives an overview about all episodes (total reward, end time)
- allows browsing through episodes by selecting rows in HDF tables
- **o** uses Tkinter/Tix with an embedded Matplotlib figures

#### Review of resulting episodes

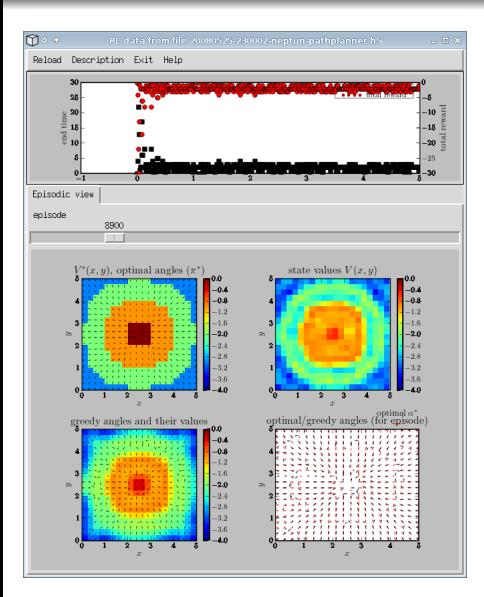

- maps HDF tables/arrays to plots
- plot descriptions read from YAML file
- gives an overview about all episodes (total reward, end time)
- allows browsing through episodes by selecting rows in HDF tables
- **o** uses Tkinter/Tix with an embedded Matplotlib figures

#### Review of resulting episodes

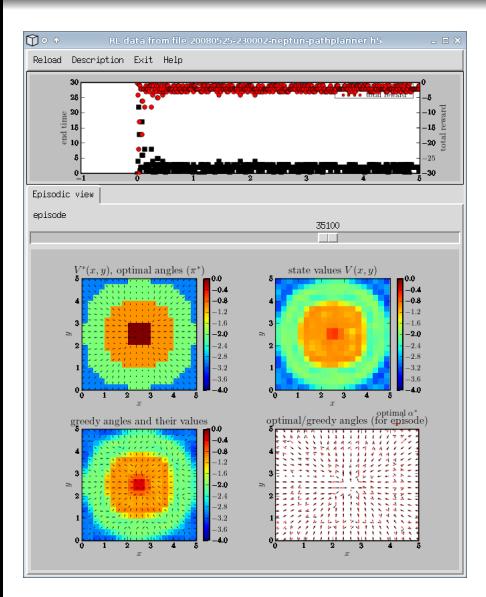

- maps HDF tables/arrays to plots
- plot descriptions read from YAML file
- gives an overview about all episodes (total reward, end time)
- allows browsing through episodes by selecting rows in HDF tables
- **o** uses Tkinter/Tix with an embedded Matplotlib figures

### Mapping HDF data to plots with YAML

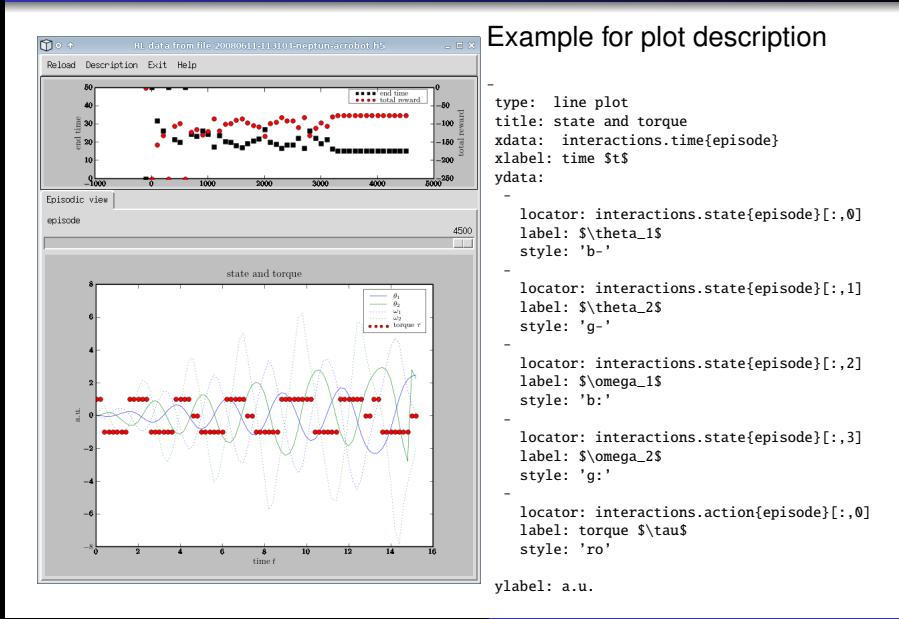

# Comparing solution methods

There are many combinations of different settings:

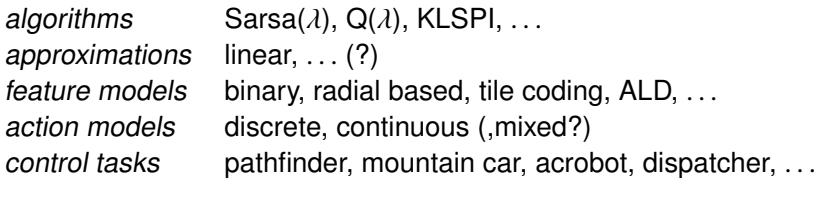

Some combinations

- may be better/faster/simpler than others
- don't even work

How to compare them without losing overview?

# Preconditions for each combination of settings

For continuous states / actions, an approximation ist needed

which should be able to represent the optimal solution "well enough", e.g. for given tolerance  $\delta$ 

$$
Q \approx Q^* : \Leftrightarrow |Q(\tilde{s}_i, \tilde{a}_j) - Q^*(\tilde{s}_i, \tilde{a}_j)| < \delta \ \forall i, j
$$

 $\bullet$  this should be stable when continuing to learn, e.g.

$$
Q_0 := Q^*; Q_0 \to Q_1 \to \ldots \to Q_{10} \stackrel{!}{\approx} Q^*
$$

• the solution should be found without prior knowledge of  $Q^*$ 

$$
Q_0 := \text{arbitrary}; \ Q_0 \to Q_1 \to \ldots \to Q_n \stackrel{!}{\approx} Q^*
$$

 $\bullet$  ...

Objective: Check these for many combinations, get a report

# Test generation

Test conditions are coded in a YAML file using the CLI, e.g.

```
label: check-value-functions-convergence
systems:
        - " -T 20 -N 20001 -L sarsa-lambda --save-optimal"
variants:
      -
        - '-F binary'
        - '-F radial_based'
        - '-F tilings'
      -
        - '-G binary'
        - '-G radial_based'
tests:
        - "Q->Qopt,tolerance:0.1"
        - "V->Vopt,tolerance:0.1"
```
 $\rightarrow$  (3  $*$  2)  $*$  2 = 12 tests are built from this

### Performing tests, generate report

Same interface for different control tasks, here e.g. for task defined in module pathplanner:

perform tests: Test descriptions  $\rightarrow$  doctests  $\rightarrow$  test results

python systest.py -o results.yaml pathplanner tests.yaml

format results: results  $\rightarrow$  LAT<sub>E</sub>X

python format.py results.yaml > results.tex

### Performing tests, generate report

Same interface for different control tasks, here e.g. for task defined in module pathplanner:

perform tests: Test descriptions  $\rightarrow$  doctests  $\rightarrow$  test results

python systest.py -o results.yaml pathplanner tests.yaml

format results: results  $\rightarrow$  LAT<sub>E</sub>X

python format.py results.yaml > results.tex

#### Performing tests, generate report

#### Report of test results

#### date: 2008-07-11, time: 13:37:07 host: saturn

#### 1 Tests labeled test-Qopt-remains-Qopt

Summary of tests

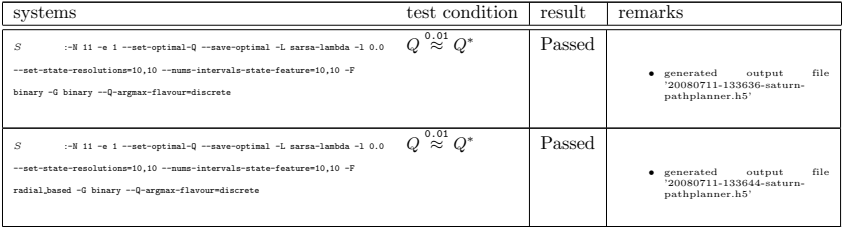

2 Tests labeled Q-can-be-set-to-Qopt

### **Outline**

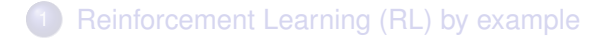

#### **[Results for examples](#page-20-0)**

3 [Debugging the learning process](#page-24-0)

<span id="page-37-0"></span>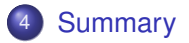

### Summary

- overview of Reinforcement Learning (RL)
- we're developing a lightweight framework
	- allowing an easy definition of RL tasks
	- in order to incorperate algorithms for discrete and continuous actions
	- to test different combinations of algorithms, methods for generalisation and global optimization, discrete/continuous states/actions

• so far we're using Matplotlib, Tkinter/Tix, Pyrex, Numpy, scipy.optimize, scipy.integrate, scipy.linalg, syck (YAML), PyTables (HDF), Pygame

Thank you for working on these packages!

# Thank you for your attention!

<span id="page-39-0"></span>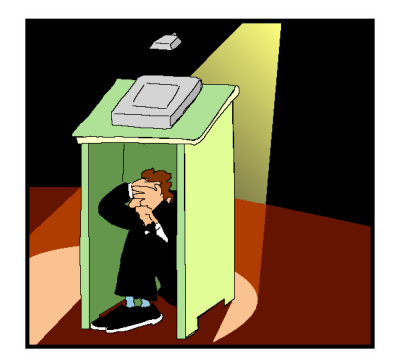

#### Questions?

# bibliography I

- [1] Michail G. Lagoudakis, Ronald Parr, and Michael L. Littman. Least-squares methods in reinforcement learning for control. In Methods and Applications of Artificial Intelligence : Second Hellenic Conference on AI, SETN 2002. Thessaloniki, Greece, April 11-12, 2002. Proceedings, pages 752–752, 2002.
- [2] Richard S. Sutton. Generalization in reinforcement learning: Successful examples using sparse coarse coding. In David S. Touretzky, Michael C. Mozer, and Michael E. Hasselmo, editors, Advances in Neural Information Processing Systems, volume 8, pages 1038–1044. The MIT Press, 1996.
- [3] C. J. C. H. Watkins and P. Dayan. Q-learning. Machine Learning, 8(3-4):279–292, May 1992.
- <span id="page-40-0"></span>[4] Xin Xu, Dewen Hu, and Xicheng Lu. Kernel-based least squares policy iteration for reinforcement learning. Neural Networks, IEEE Transactions on, 18(4):973–992, July 2007.